## **Digitaler Minimalismus auf der Desktopoberfläche der Schulleitung**

Carsten Arntz, Oberstudiendirektor i. K. Stephan Kämper, Oberstudienrat i. K.

*© Constantine Johnny/Moment* 

Für Schulleitungen ist es wichtig, zu bestimmten Zeiten völlig ungestört arbeiten zu können. Und damit diese Arbeit fokussiert und produktiv ablaufen kann, müssen Ablenkungen jeglicher Art von vornherein ausgeschlossen werden. Dies bezieht sich u. a. auch auf den Computerbildschirm einer Schulleitung, an dem heutzutage Großteile des chulischen Planens und Wirkens entwickelt werden.

Allzu oft arbeiten Schulleitungen an einem Computerdesktop, der "vollgemüllt" ist von Ordnern und Dateien, die angeblich alle wichtig sind. Ein wahres Icon-Eldorado, das – gepaart mit einem unübersehbarem Wallpaper (Desktophintergrundbild) – in einigen Fällen sogar der Auslöser für Fotosensibilität sein kann. Daher ist es wichtig, diese exorbitante Flut an Reizen auf ein Mindestmaß zu reduzieren, in den Fokus auf die eigen liche Arbeit zu lenken und auch dort zu behalten. Digitaler Minimalismus auf der<br>Desktopoberfläche der Schulleitung<br>Desktopoberfläche der Schulleitung<br>Desktopoberfläche

In diesem **Tikel erfahren Sit, wie Sie Ihren Schulleitungsdesktop minimalistisch einrichten und** diesen auch so behalten, damit das fokussierte Arbeiten stets oberste Priorität hat.

## **1. Digitaler Minimalismus als neues Credo in der Schulleitung**

Sie kennen bestimmt das erhabene Gefühl, wenn Sie einen neu gekauften Computer das allere Mal starten und die Desktopoberfläche Sie nach der ersten Einrichtung freundlich begundt. Wahrscheinlich ist dieser Glücksmoment ausnahmslos den Nerds unter uns vorbehalten edoch gibt es einen klaren Grund für diese Emotionalität. Alles ist clean! Der Computer besitzt weiter schend nur das Betriebssystem und die dazugehörige Standardsoftware.

Diese minimalistische Anmutung soll zukünftig das Credo aller Schulleitungen. ND Österreichische Arzt, Lyriker und Essayist Ernst von Feuchtersleben (1806–1849) agte einmal: einem aufgeräumten Zimmer ist auch die Seele aufgeräumt". Wenn der Desktop des Schulleitungschafters wenig Ablenkung bietet, also nicht von Programm- und Dateiicons übersät ist und kein wir is Hintergrundbild mit allerlei Entdeckbarem präsentiert, dann bleibt der Fokus während der Arbeit länger erhalten. Und Fokus ist die Grundvoraussetzung für effizientes Arbeiten in der Schulleitung.

Der US-amerikanische Sachbuchautor Cal Newport beschreibt in seinem Buch *Digital Decluttering* (Digitales Entrümpeln) die Vorgehensweise, wie man anderein die Var Minimalist wird. Er schlägt am Anfang seines dritten Kapitels eine 30-tägige Enthaltsamkeit von der gesamten Technologie vor, die einen umgibt. Während dieser Zeit kann man sich in aller Ruhe dem Wert von Endgeräten, die man tatsächlich benötigt, und jenen, die reine Unterhaltung bieten, bewusst werden. Der Sinn dahinter ist, zu erkennen, welche Dinger im Alltag nur ablenken, welche zu einer zwanghaften Obsession geworden sind und welche tatsächlich einen Nutzen für den Menschen haben**. Technologie**  soll einen unterstützenden, aber keinen verein. Imenden Charakter haben. Die Sommerferien sind der ideale Startzeitpunkt für Schulleitungen, um von analog auf digital umzustellen. dere Programme obsolet machen. Diese liegen dann auf der Festplatte, werden aber solet machen. Die erste liegen dann auf der Festplatte, werden aber der Festplatte, werden auf der Festplatte, werden aber der Festplatte, we

Herbert Hertramph empfiehlt in seinem Buch *Digital Cleaning: Informationsflut bewältigen, digital* aufräumen und Ordnung halten mit System eine sehr hilfreiche Methode, wie man einen Computer, der bereits lange in Betrieb ist, ebenfalls schnell entrümpeln kann. Er listet einen 4-Punkte-Plan auf, um den Urzustand des Computer wieder zustellen. Hauptgedanke dabei ist die Verwendung einer ausreichend großen externen Festplatte, auf der man alle persönlichen und/oder beruflichen Computerdateires sichert. Er nennt diese Festplatte das **"Black-Box-Archiv"**, das dann an einem sicheren aufbewahrungsort hinterlegt wird und alle Dateien zur Not abrufbar vorliegen hat.

Die Erstellung des Black-Box-Archives ist dringend anzuraten sowie die Neuformatierung des gesamten Computers vund die Neuinstallation des Betriebssystems und der benötigten Programme. man softwares in grauf dem aktuellen Stand und erlebt zeitgleich das o. g. erhabene Gefühl eines sauberen neuen Computers. Dann fängt man wieder von ganz vorne an und kopiert nur die Dateien auf **hater neue System, die tatsächlich regelmäßig in Gebrauch sind. Alle anderen verbleiben** in den ewigen Veiten des Black-Box-Archives – bis sie tatsächlich einmal gebraucht werden. Aber n kennt das <sub>J</sub>a vom eigenen Umzug in eine neue Wohnung. Die Kisten, die während des Umzuges istaut werden, stehen dort 10 Jahre später immer noch ungeöffnet wie am Umzugstag.

Bei der Installation der eigenen, favorisierten Softwares sollte man immer überlegen, welche man atsächlich benötigt und welche lediglich "nice-to-have" sind. Tatsächlich zeigt die Erfahrung, dass ele Anwendungen bereits mehrere Aufgabenbereiche vollumfänglich abdecken und dadurch an-

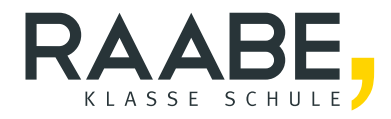

## **Sie wollen mehr für Ihr Fach?**  Bekommen Sie: Ganz einfach zum Download **im RAABE Webshop.**

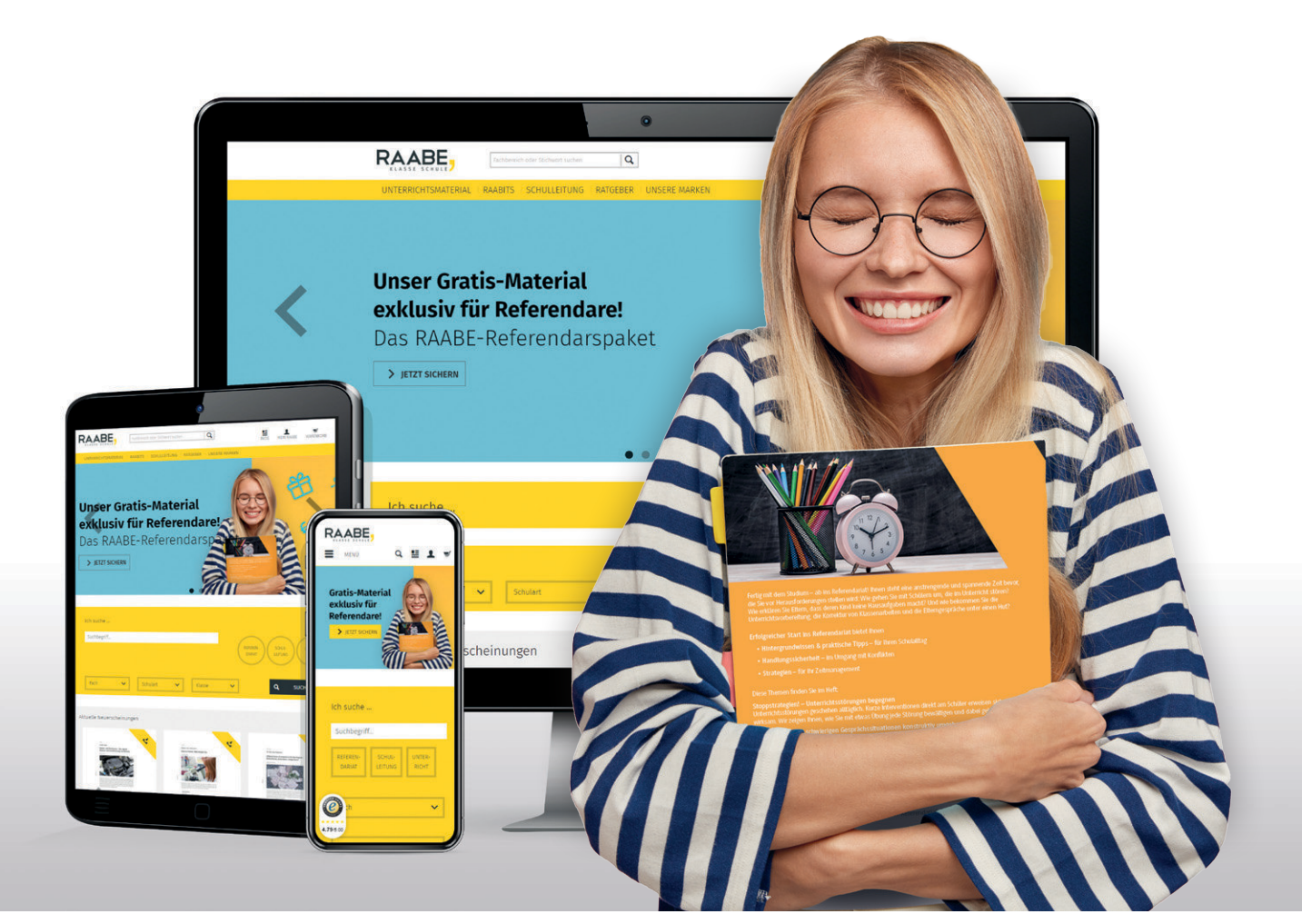

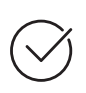

**Über 5.000 Unterrichtseinheiten** sofort zum Download verfügbar

**Webinare und Videos**  für Ihre fachliche und persönliche Weiterbildung

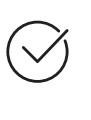

**Attraktive Vergünstigungen** für Referendar:innen mit bis zu 15% Rabatt

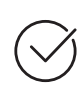

**Käuferschutz**  mit Trusted Shops

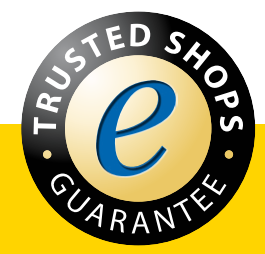

Jetzt entdecken: **[www.raabe.de](http://www.raabe.de)**